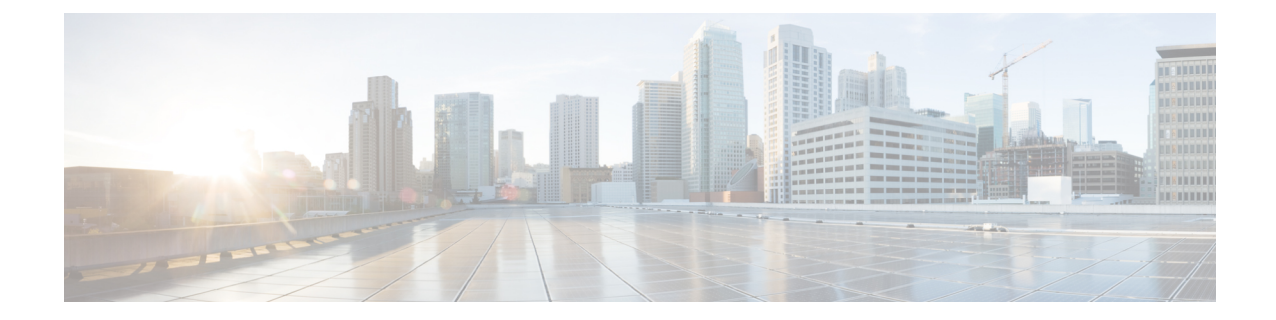

## **Link Configuration Mode Commands**

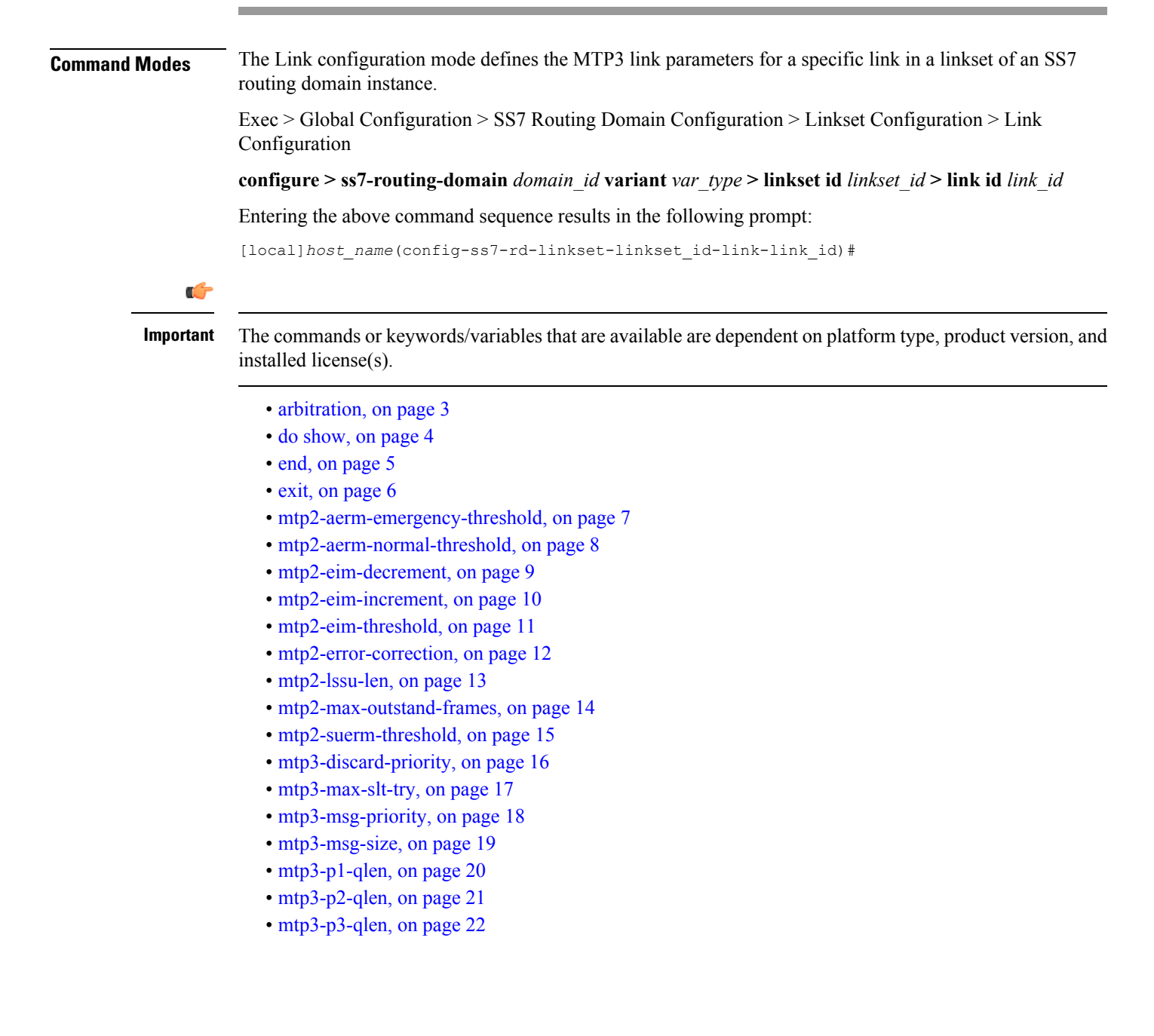

- [mtp3-test-pattern,](#page-22-0) on page 23
- [priority,](#page-23-0) on page 24
- [signaling-link-code,](#page-24-0) on page 25
- [sscf-nni-n1,](#page-25-0) on page 26
- [sscop-max-cc,](#page-26-0) on page 27
- [sscop-max-pd,](#page-27-0) on page 28
- [sscop-max-stat,](#page-28-0) on page 29
- [timeout,](#page-29-0) on page 30

i.

#### <span id="page-2-0"></span>**arbitration**

 $\mathbf{l}$ 

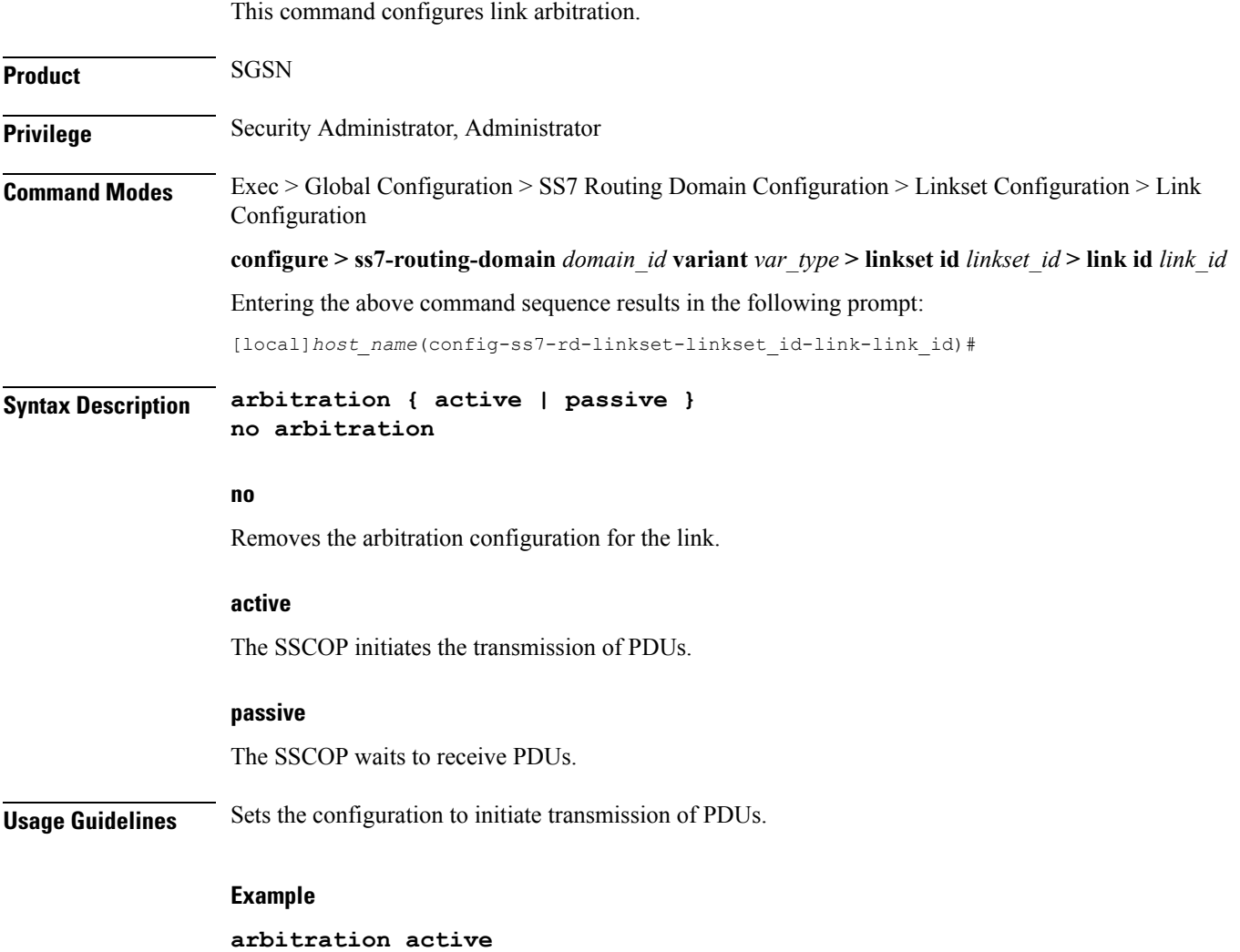

#### <span id="page-3-0"></span>**do show**

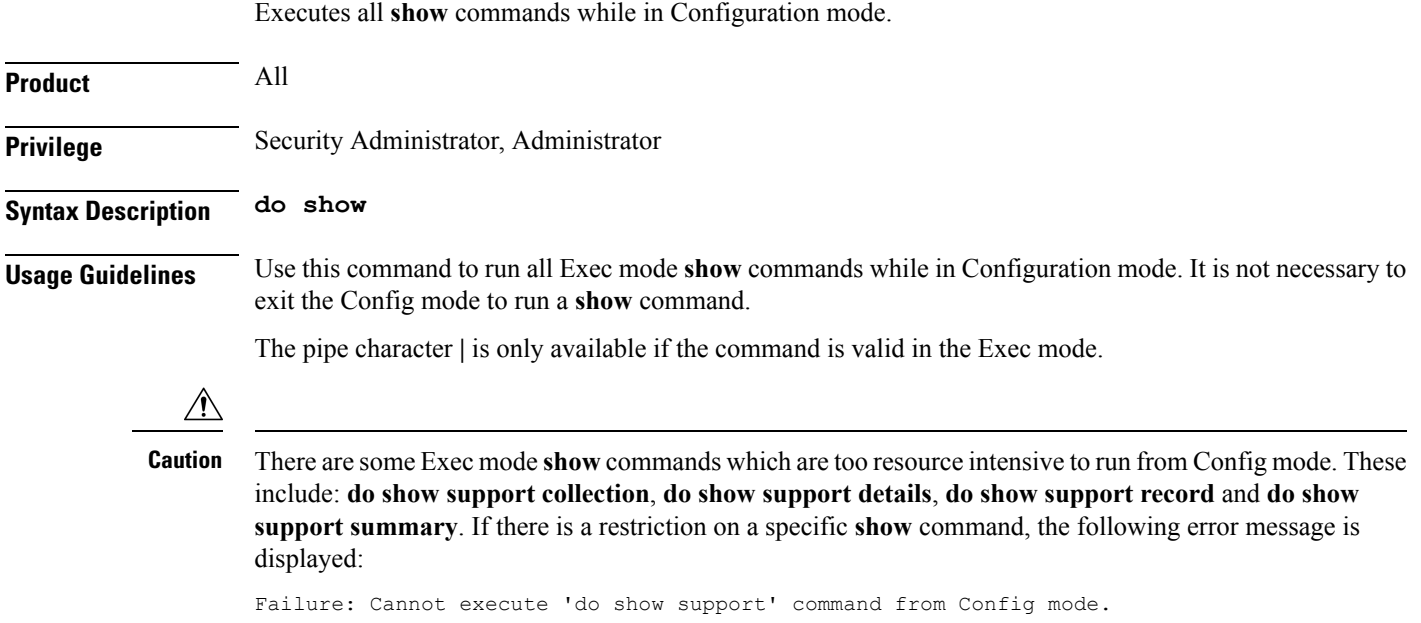

#### <span id="page-4-0"></span>**end**

 $\mathbf l$ 

Exits the current configuration mode and returns to the Exec mode.

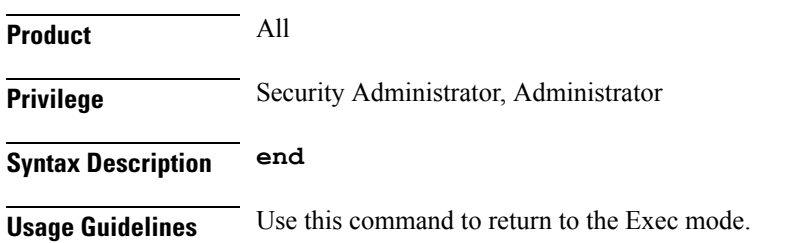

#### <span id="page-5-0"></span>**exit**

Exits the current mode and returns to the parent configuration mode.

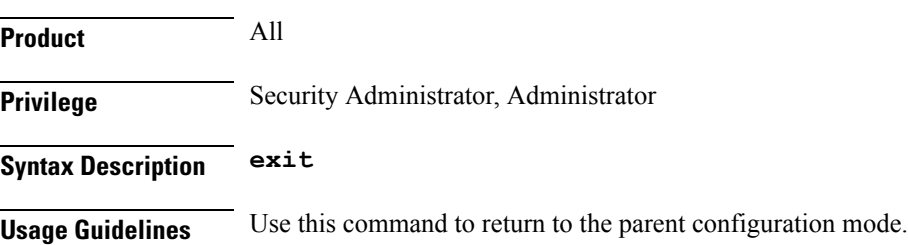

i.

#### <span id="page-6-0"></span>**mtp2-aerm-emergency-threshold**

Configure the alignment error rate monitor (AERM) emergency threshold value. This command is only available for a lowspeed-narrowband link-type. **Product** SGSN **Privilege** Security Administrator, Administrator **Command Modes** Exec > Global Configuration > SS7 Routing Domain Configuration > Linkset Configuration > Link Configuration **configure > ss7-routing-domain** *domain\_id* **variant** *var\_type* **> linkset id** *linkset\_id* **> link id** *link\_id* Entering the above command sequence results in the following prompt: [local]*host\_name*(config-ss7-rd-linkset-linkset\_id-link-link\_id)# **Syntax Description mtp2-aerm-emergency-threshold** *value* **default mtp2-aerm-emergency-threshold default** Resets the parameter to the default value of 1. **value** *value* : Enter an integer from 1 to 50. Default: 1. **Usage Guidelines** This command sets the emergency threshold for the MTP2 alignment error rate monitor. **Example** Set the emergency AERM threshold to 17: **mtp2-aerm-emergency-threshold** *17*

#### <span id="page-7-0"></span>**mtp2-aerm-normal-threshold**

Configure the alignment error rate monitor (AERM) normal threshold value. This command is only available for a lowspeed-narrowband link-type. **Product** SGSN **Privilege** Security Administrator, Administrator **Command Modes** Exec > Global Configuration > SS7 Routing Domain Configuration > Linkset Configuration > Link Configuration **configure > ss7-routing-domain** *domain\_id* **variant** *var\_type* **> linkset id** *linkset\_id* **> link id** *link\_id* Entering the above command sequence results in the following prompt: [local]*host\_name*(config-ss7-rd-linkset-linkset\_id-link-link\_id)# **Syntax Description mtp2-aerm-normal-threshold** *value* **default mtp2-aerm-normal-threshold default** Resets the parameter to the default value of 4. **value** *value* : Enter an integer from 4 to 100. Default: 4. **Usage Guidelines** This command sets the normal threshold for the MTP2 alignment error rate monitor. **Example** Set the normal AERM threshold to 55: **mtp2-aerm-normal-threshold** *55*

#### <span id="page-8-0"></span>**mtp2-eim-decrement**

Configure the errored interval monitor (EIM) emergency decrement value. This command is only available for a highspeed-narrowband link-type.

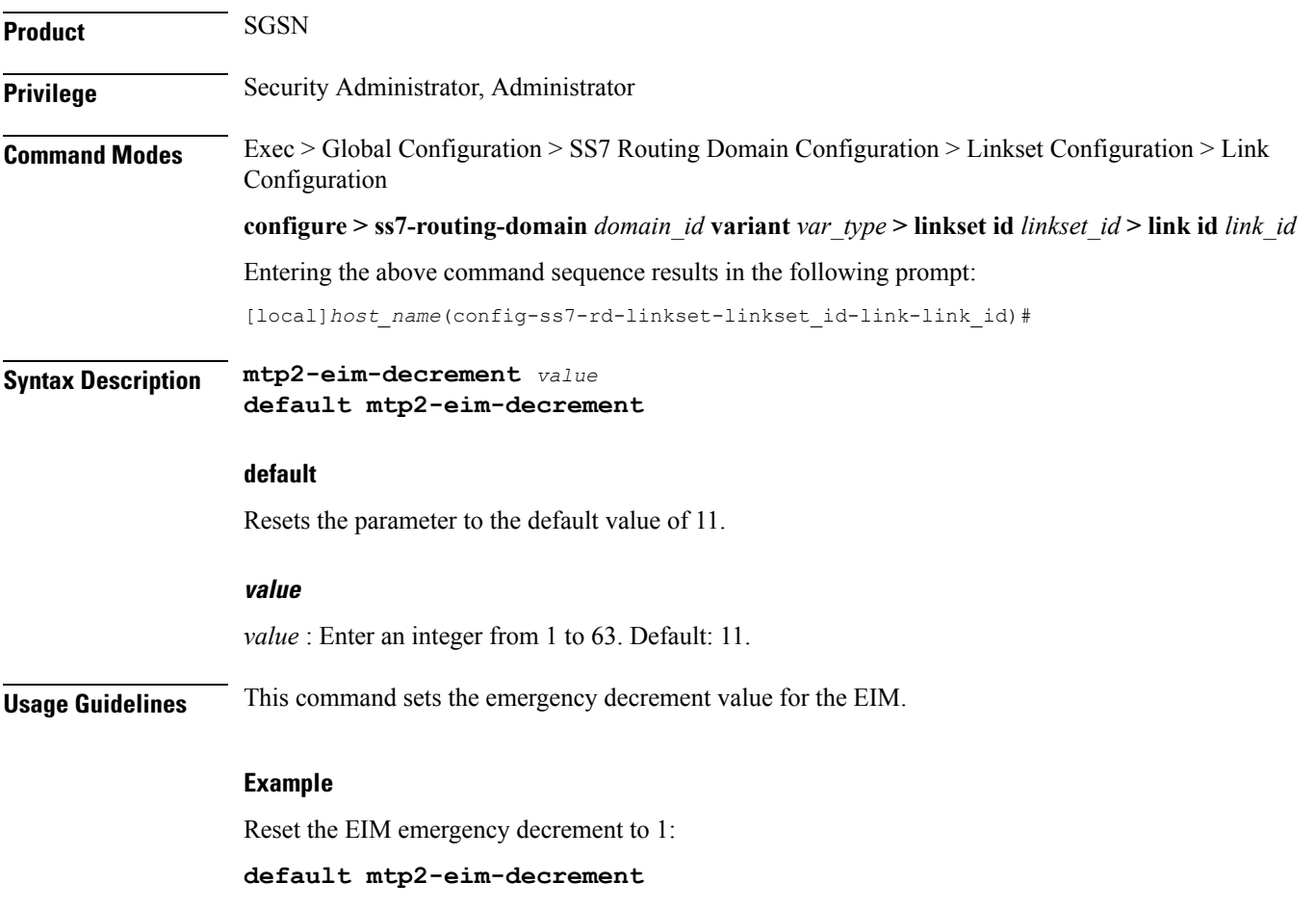

#### <span id="page-9-0"></span>**mtp2-eim-increment**

Configure the errored interval monitor (EIM) emergency increment value. This command is only available for a highspeed-narrowband link-type. **Product** SGSN **Privilege** Security Administrator, Administrator **Command Modes** Exec > Global Configuration > SS7 Routing Domain Configuration > Linkset Configuration > Link Configuration **configure > ss7-routing-domain** *domain\_id* **variant** *var\_type* **> linkset id** *linkset\_id* **> link id** *link\_id* Entering the above command sequence results in the following prompt: [local]*host\_name*(config-ss7-rd-linkset-linkset\_id-link-link\_id)# **Syntax Description mtp2-eim-increment** *value* **default mtp2-eim-increment default** Resets the parameter to the default value of 198. **value** *value* : Enter an integer from 1 to 1023. Default: 198. **Usage Guidelines** This command sets the emergency increment value for the EIM. **Example** Set the EIM emergency increment to 2: **mtp2-eim-increment** *2*

#### <span id="page-10-0"></span>**mtp2-eim-threshold**

Configure the errored interval monitor (EIM) emergency threshold value. This command is only available for a highspeed-narrowband link-type.

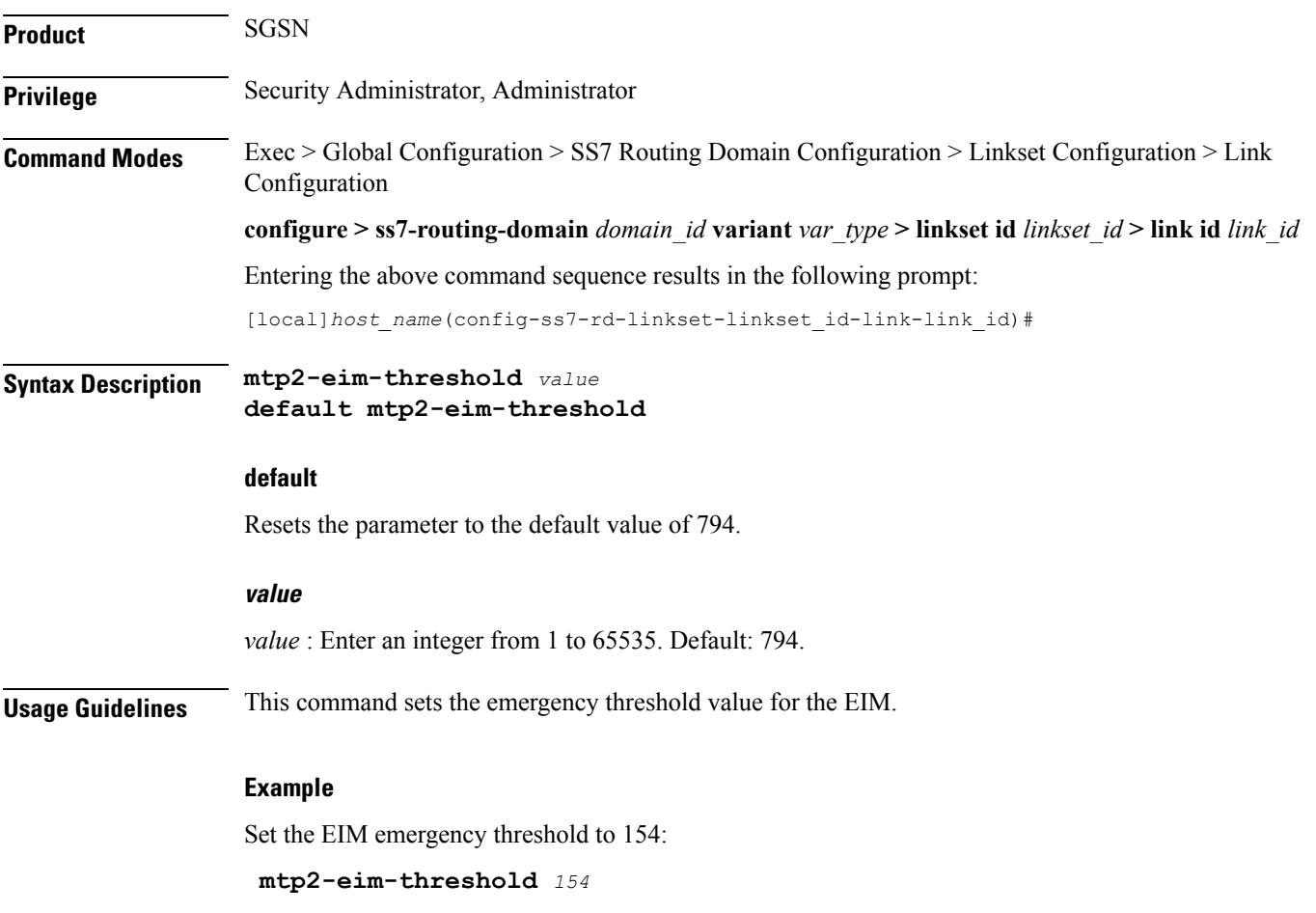

# <span id="page-11-0"></span>**mtp2-error-correction**

Configure the error correction method to be used. This command is only available for lowspeed or highspeed narrowband link-types.

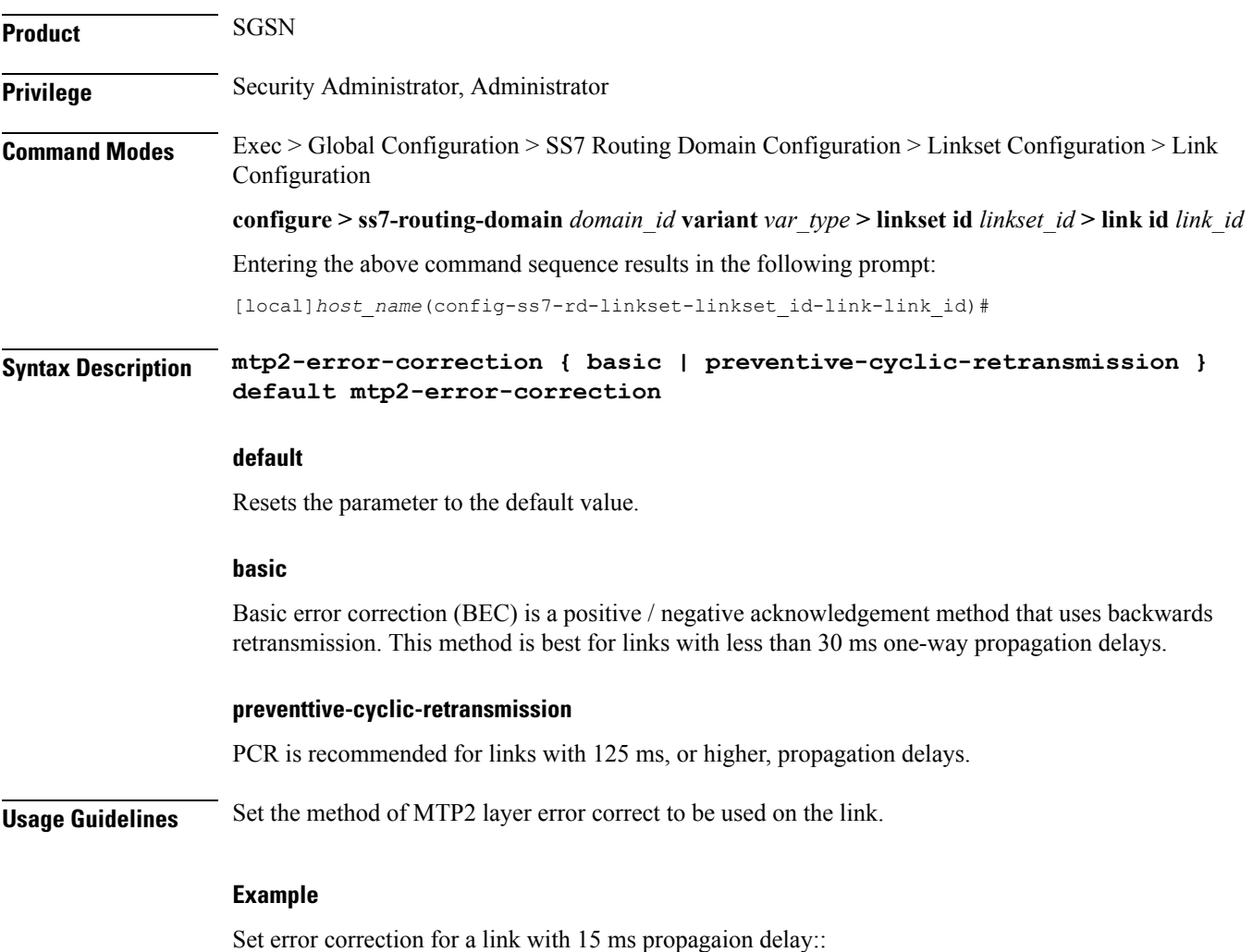

**mtp2-error-correction basic**

#### <span id="page-12-0"></span>**mtp2-lssu-len**

This command sets the length of the link status signal unit (LSSU) which carries link status information used to manage link alignment and indicate the status of the signaling points to each other. This command is only available for lowspeed or highspeed narrowband link-types.

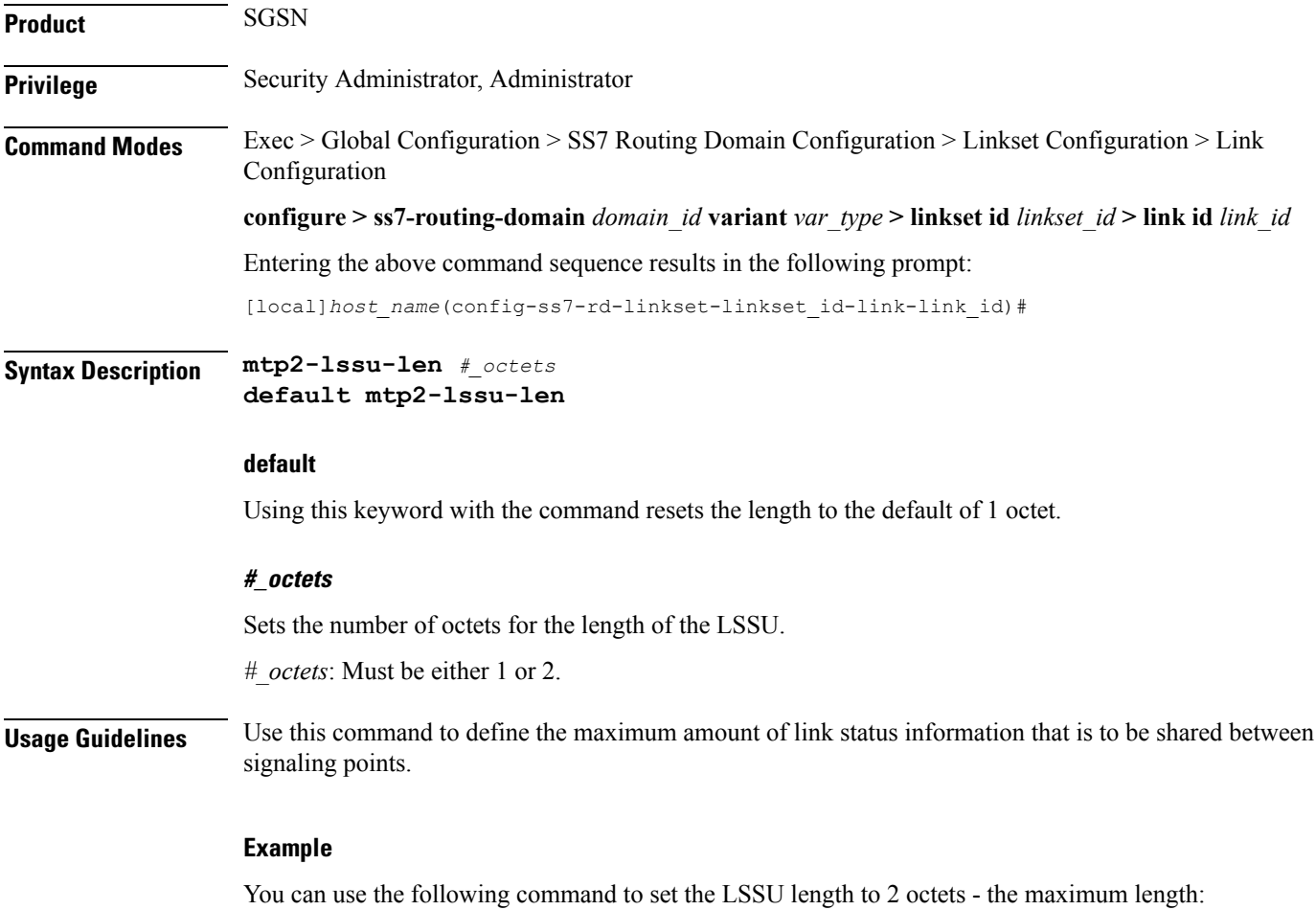

**mtp2-lssu-len** *2*

# <span id="page-13-0"></span>**mtp2-max-outstand-frames**

This command sets the maximum number of outstanding packets to be sent by the link manager (linkmgr) applicable for both high speed (HSL) and low speed (LSL) narrowband links.

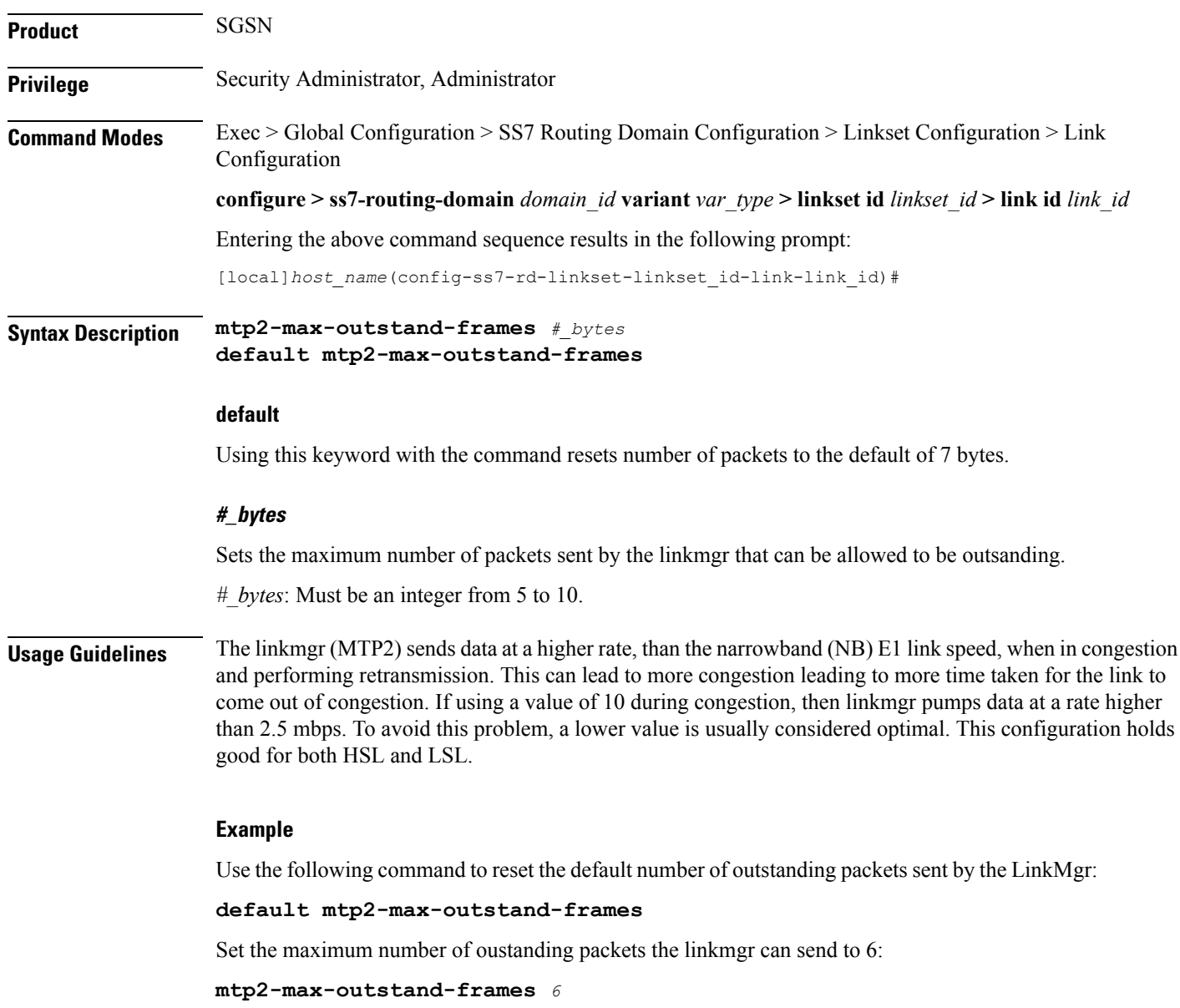

#### <span id="page-14-0"></span>**mtp2-suerm-threshold**

Configure the signal unit error rate monitor (SUERM) threshold. This command is only available for lowspeed-narrowband link-types.

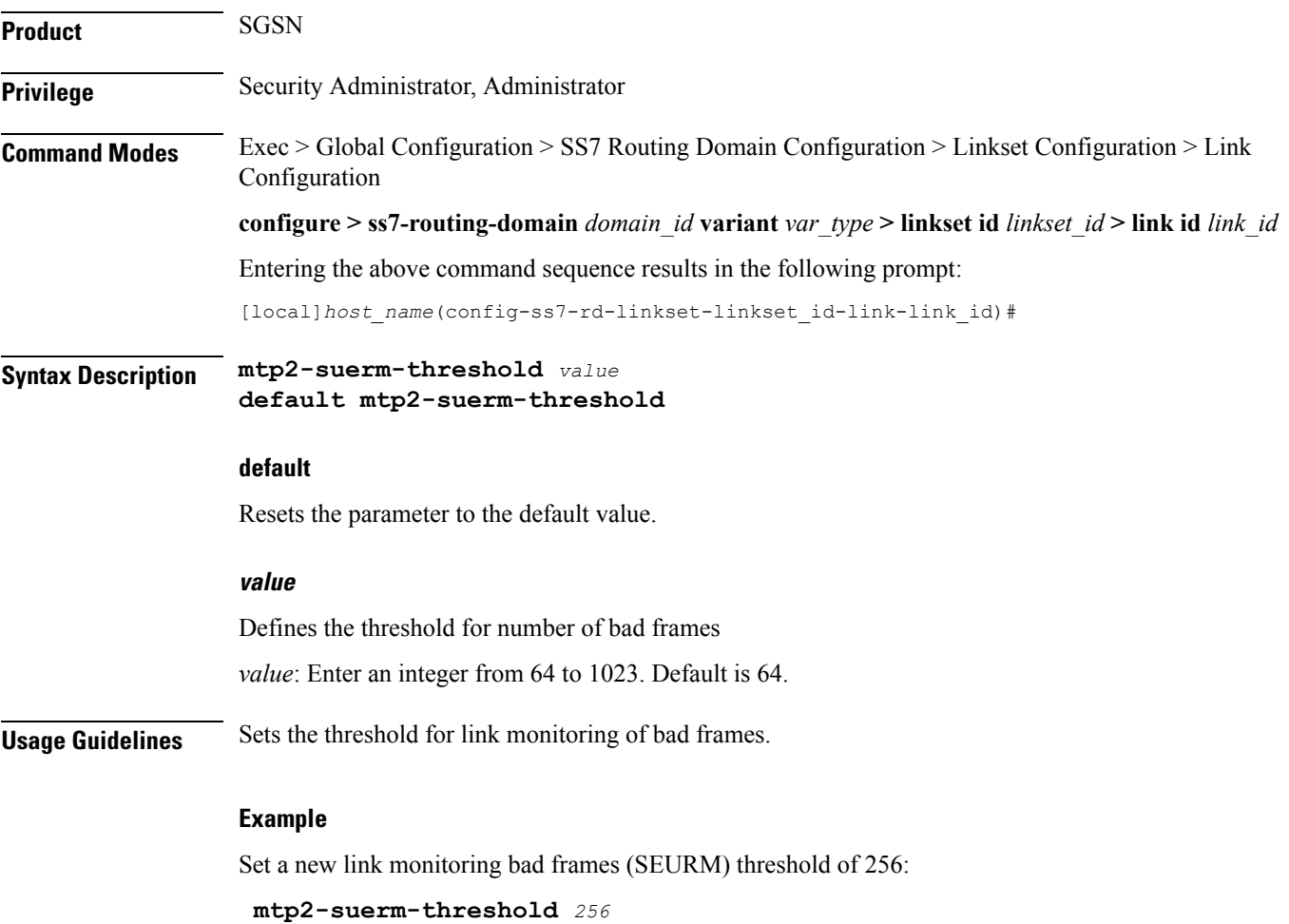

L

# <span id="page-15-0"></span>**mtp3-discard-priority**

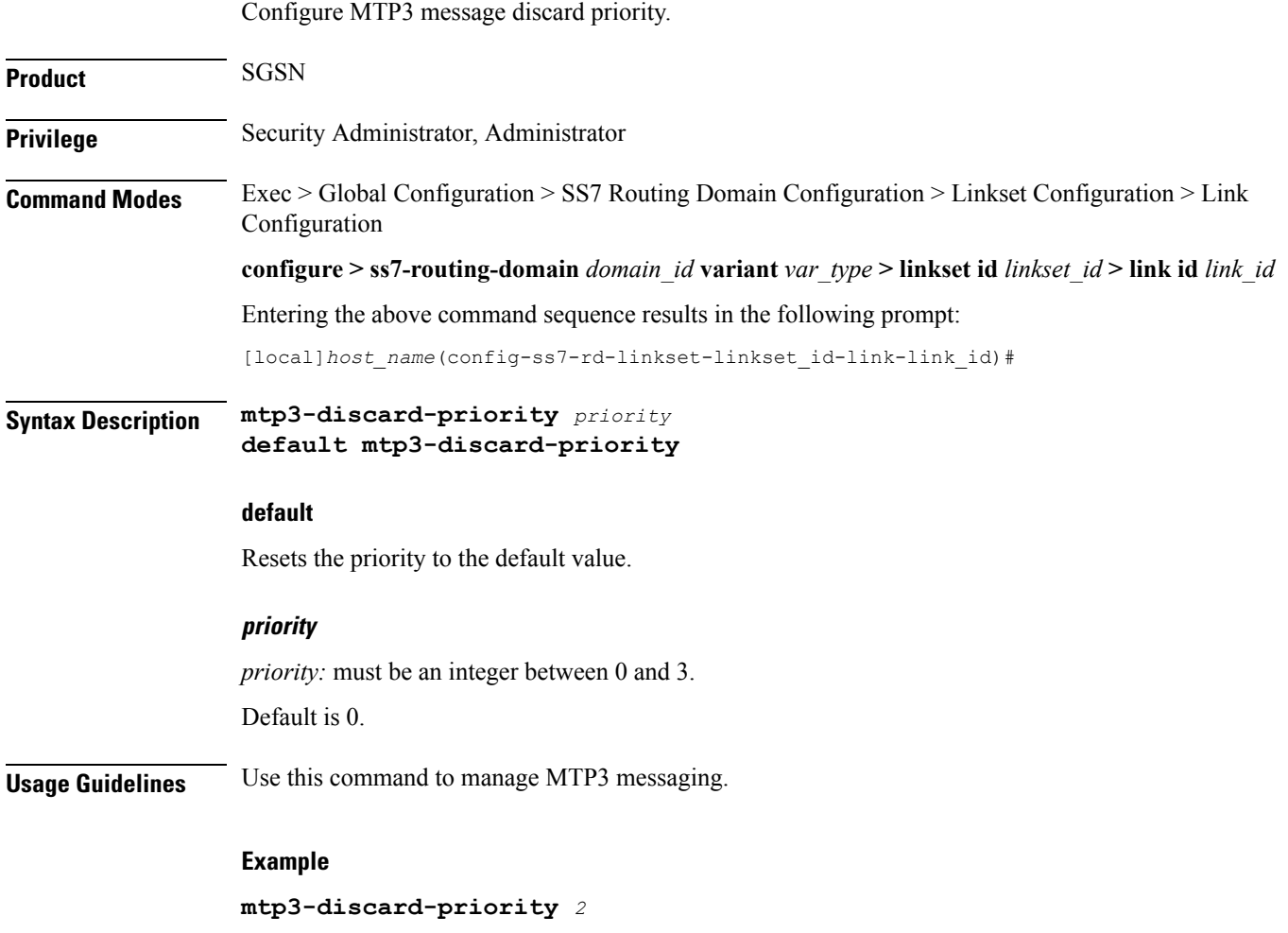

## <span id="page-16-0"></span>**mtp3-max-slt-try**

 $\mathbf l$ 

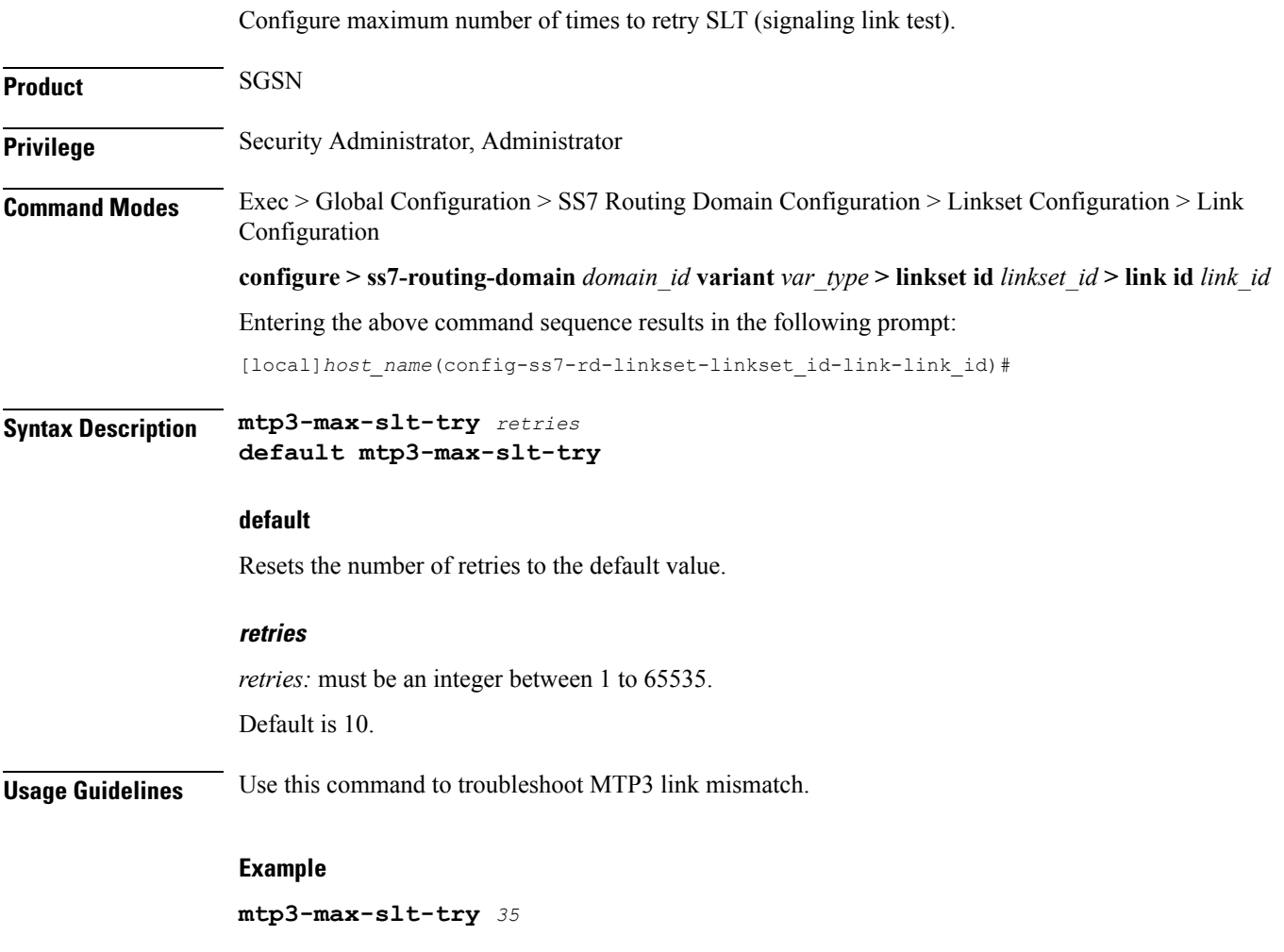

# <span id="page-17-0"></span>**mtp3-msg-priority**

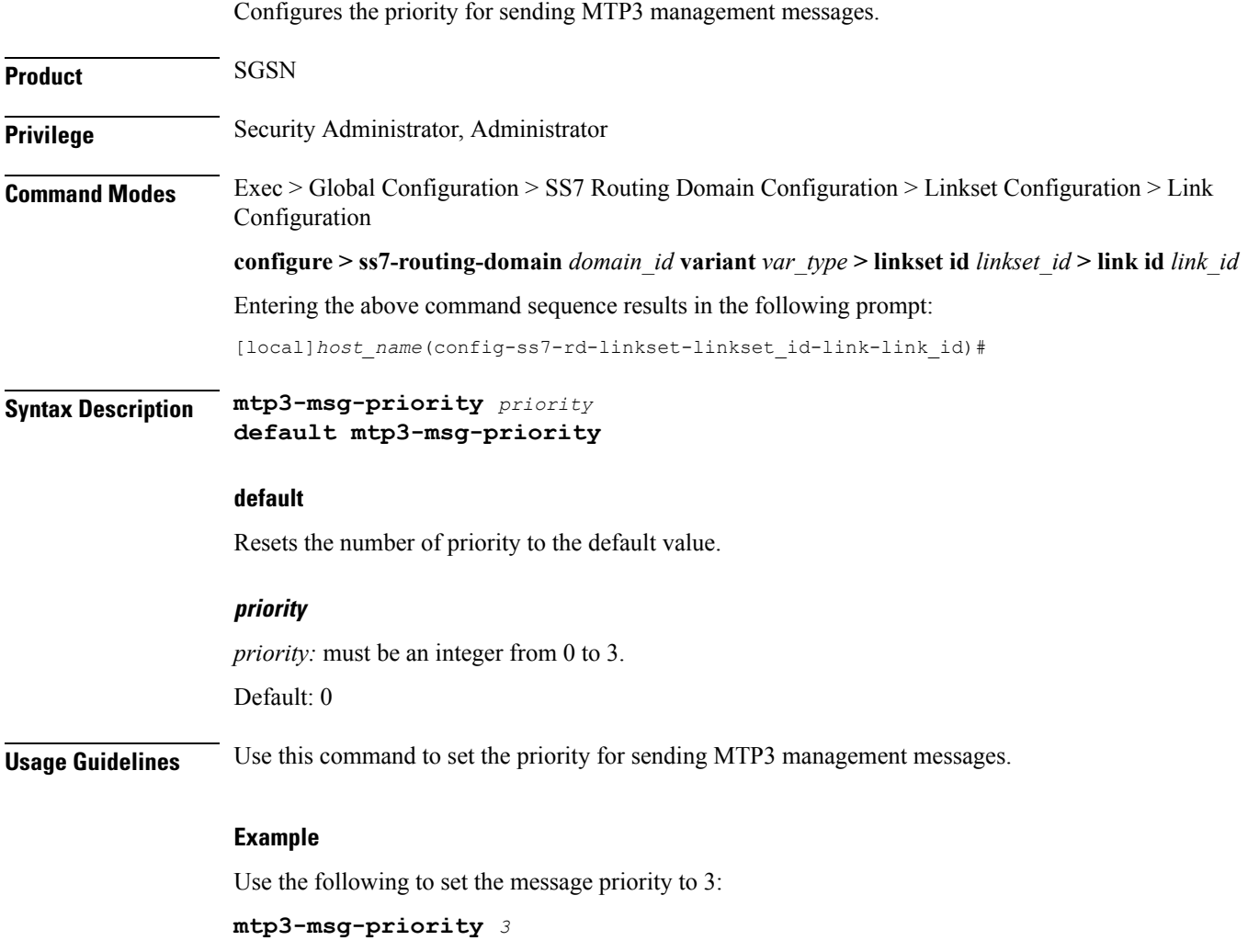

## <span id="page-18-0"></span>**mtp3-msg-size**

 $\mathbf l$ 

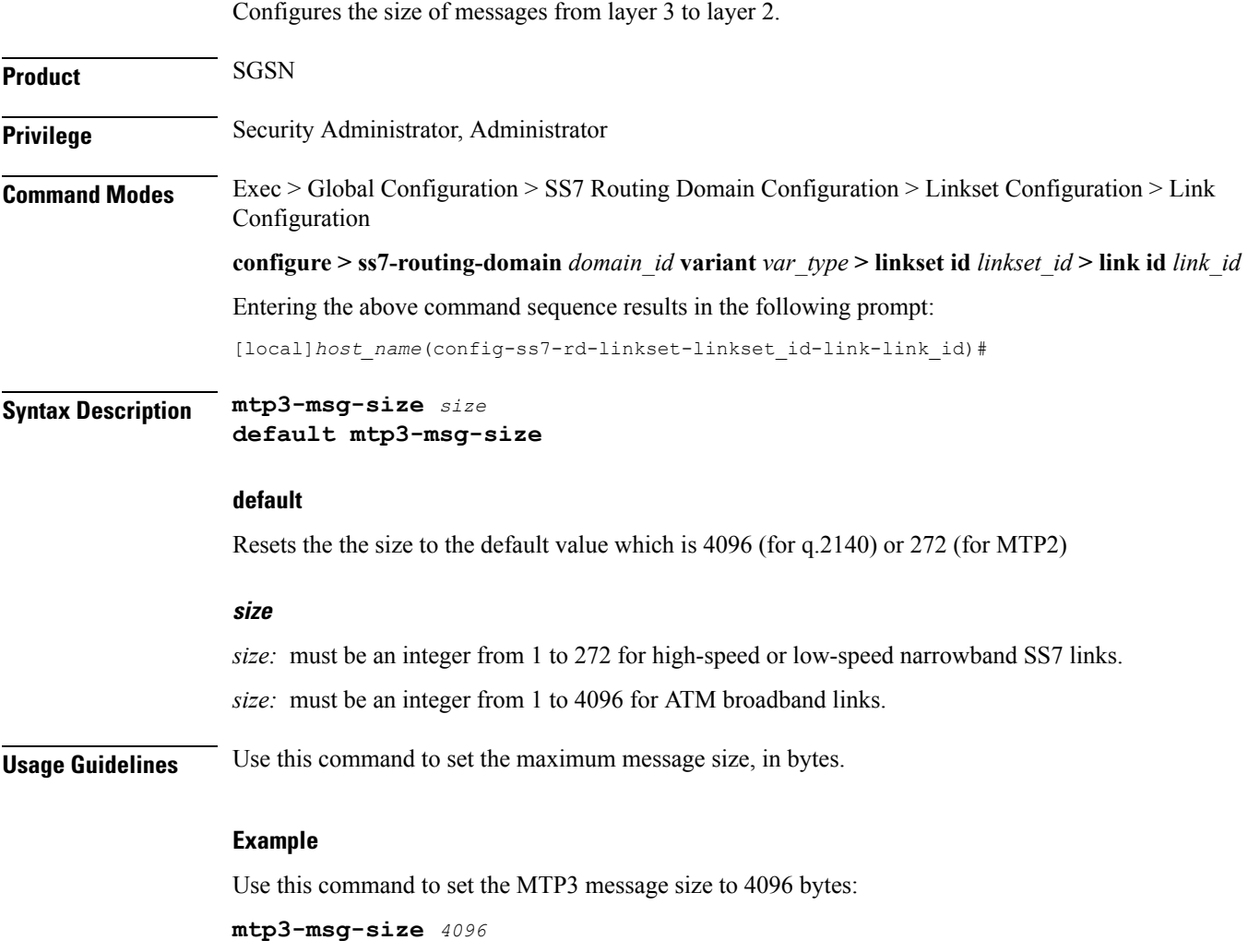

# <span id="page-19-0"></span>**mtp3-p1-qlen**

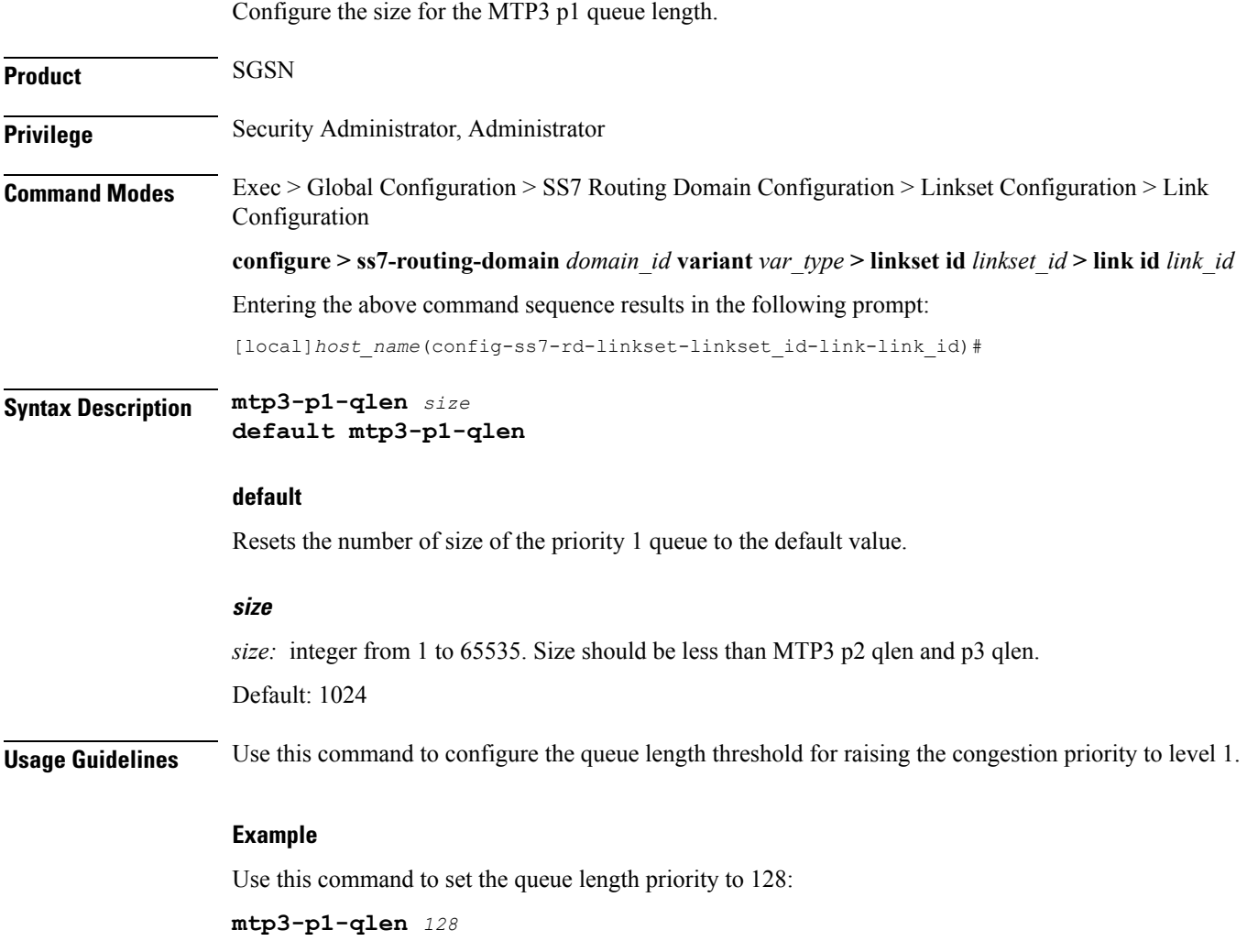

# <span id="page-20-0"></span>**mtp3-p2-qlen**

 $\mathbf l$ 

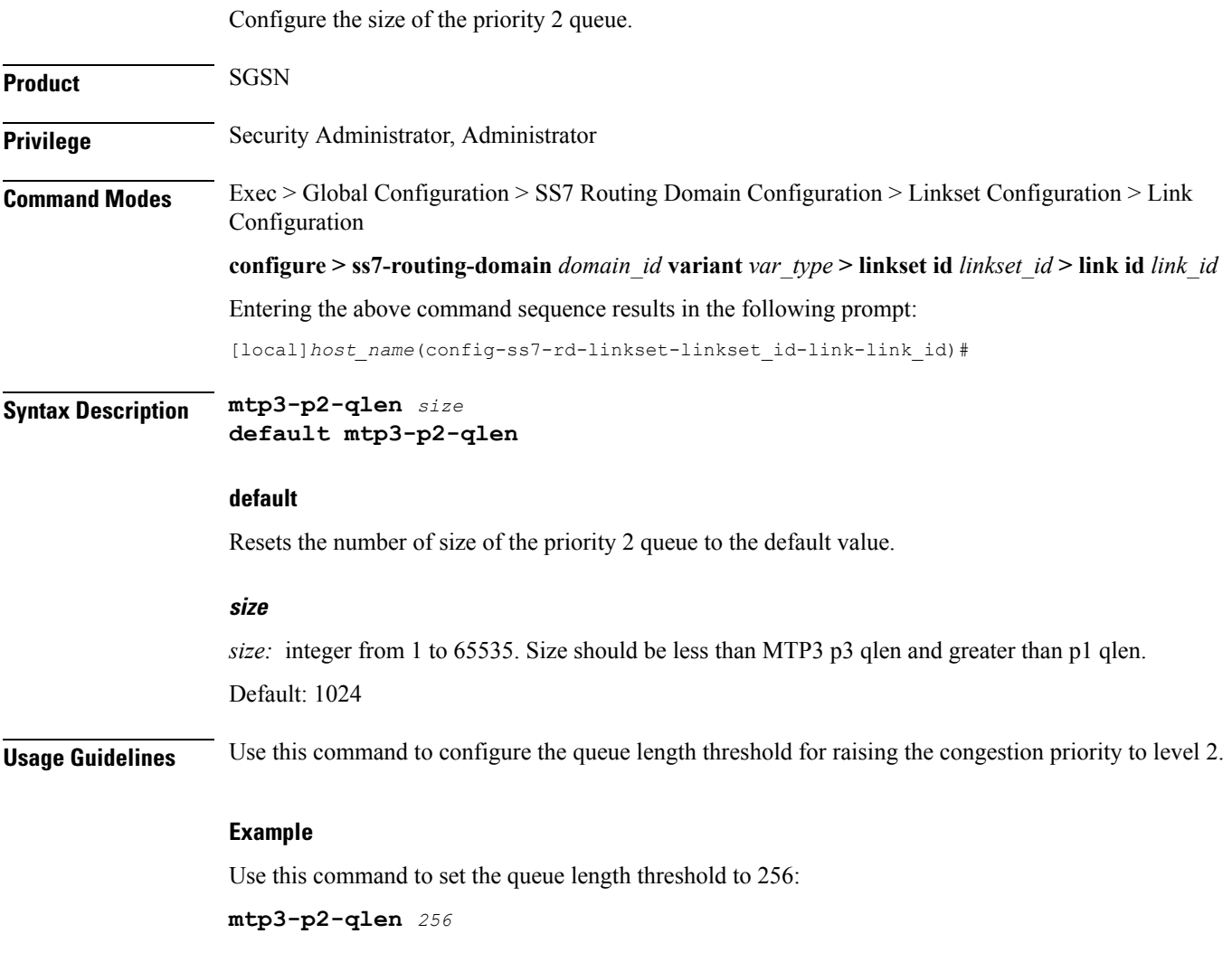

# <span id="page-21-0"></span>**mtp3-p3-qlen**

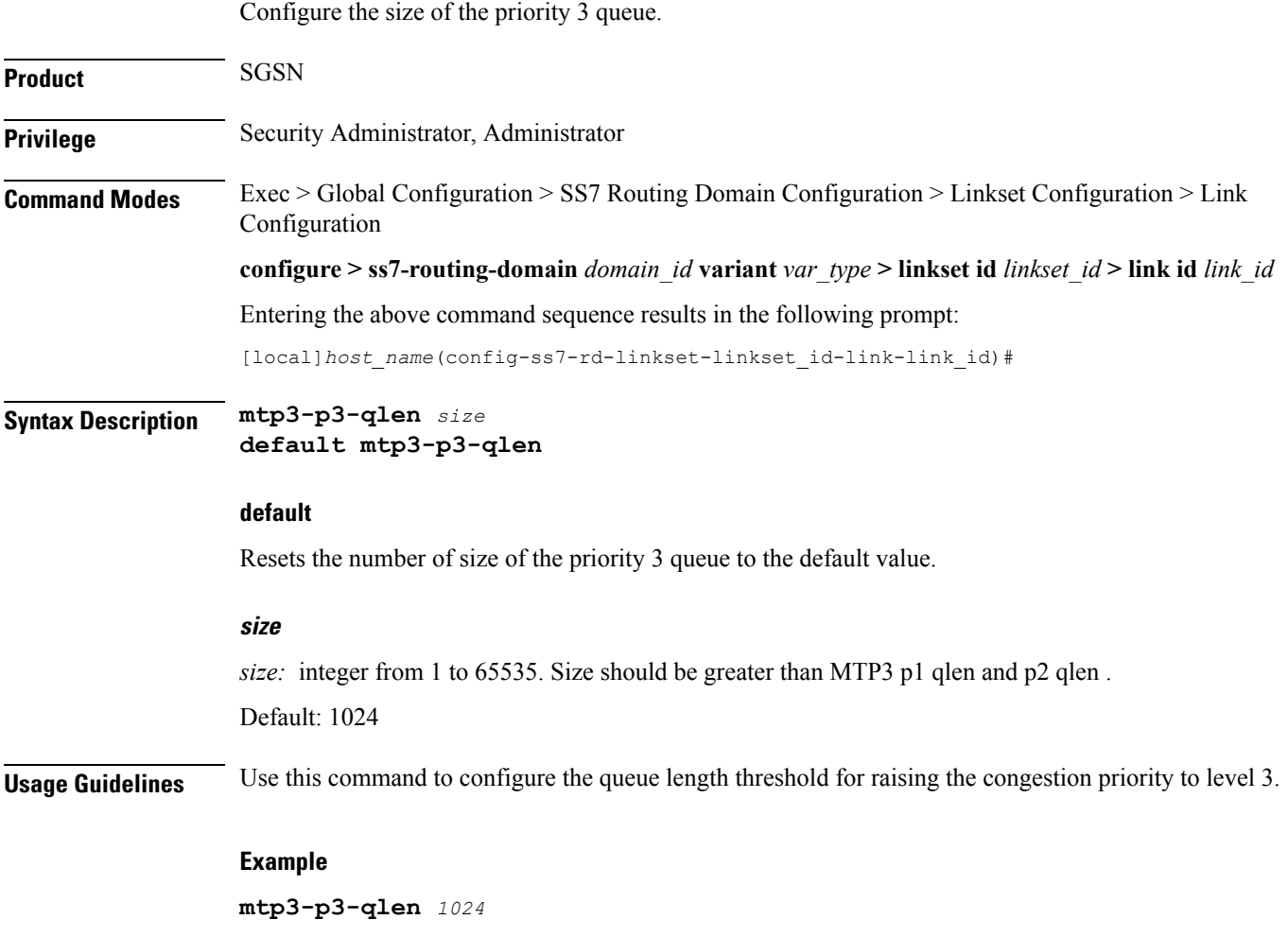

# <span id="page-22-0"></span>**mtp3-test-pattern**

 $\mathbf{l}$ 

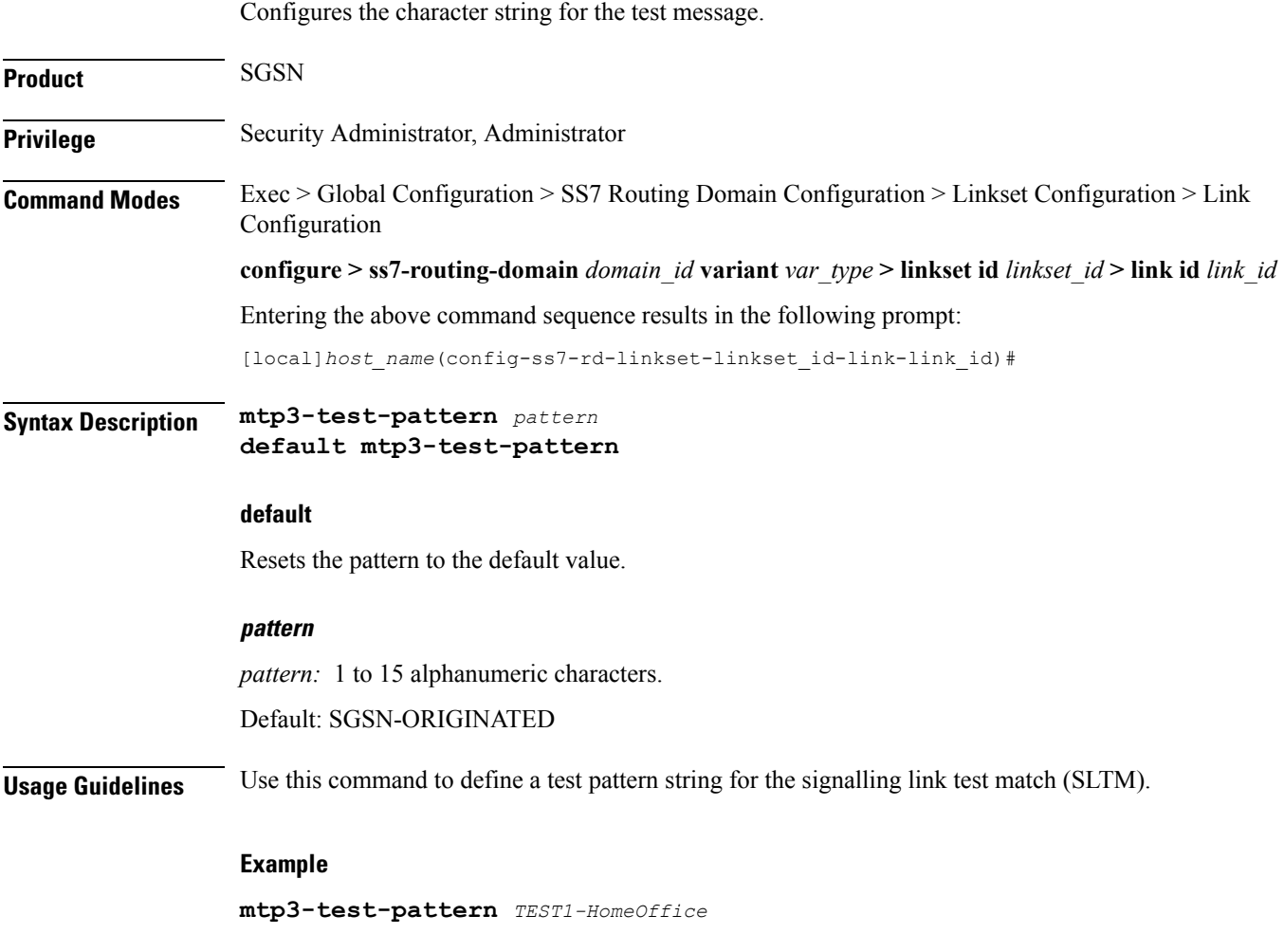

# <span id="page-23-0"></span>**priority**

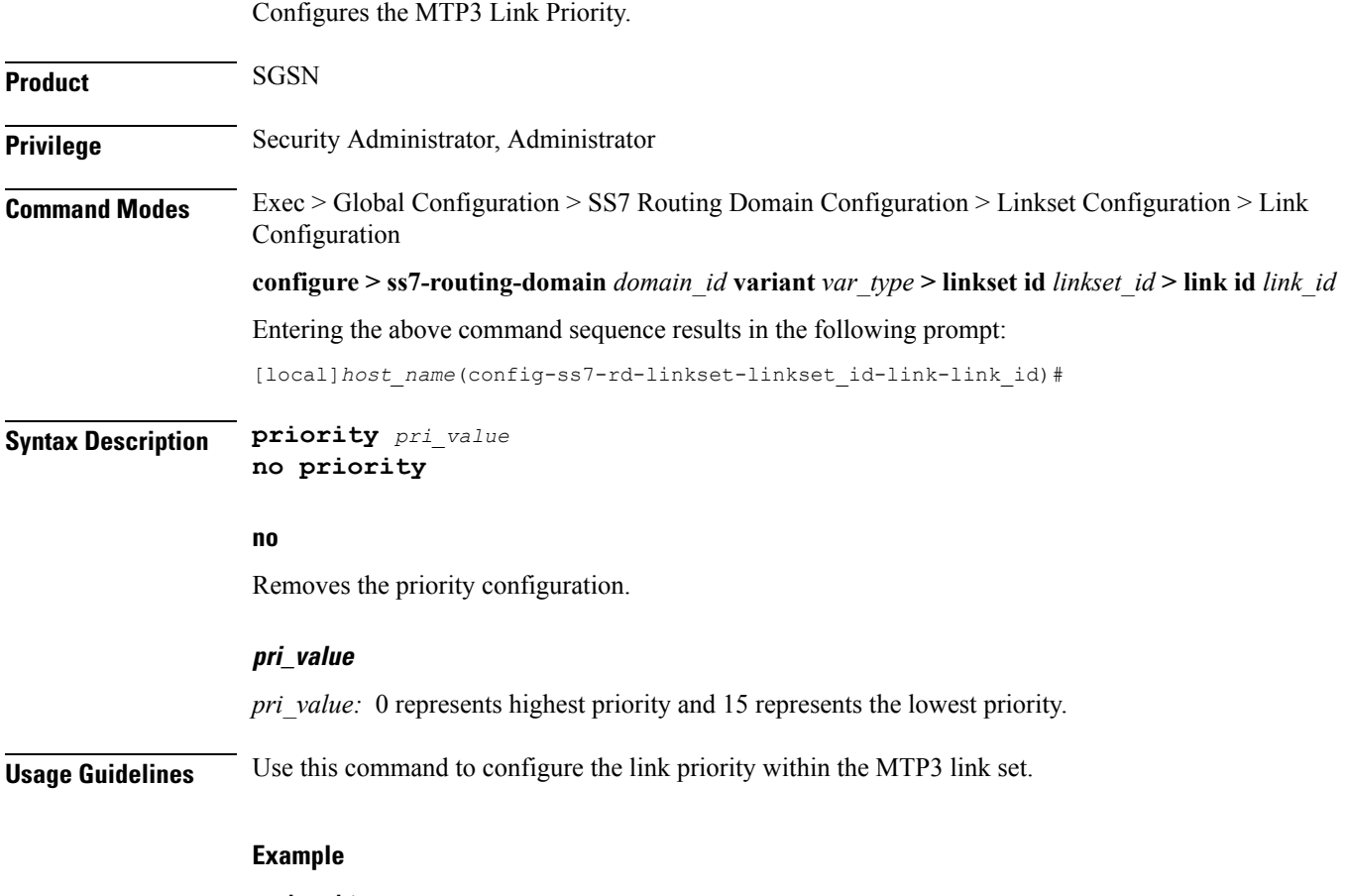

**priority** *2*

## <span id="page-24-0"></span>**signaling-link-code**

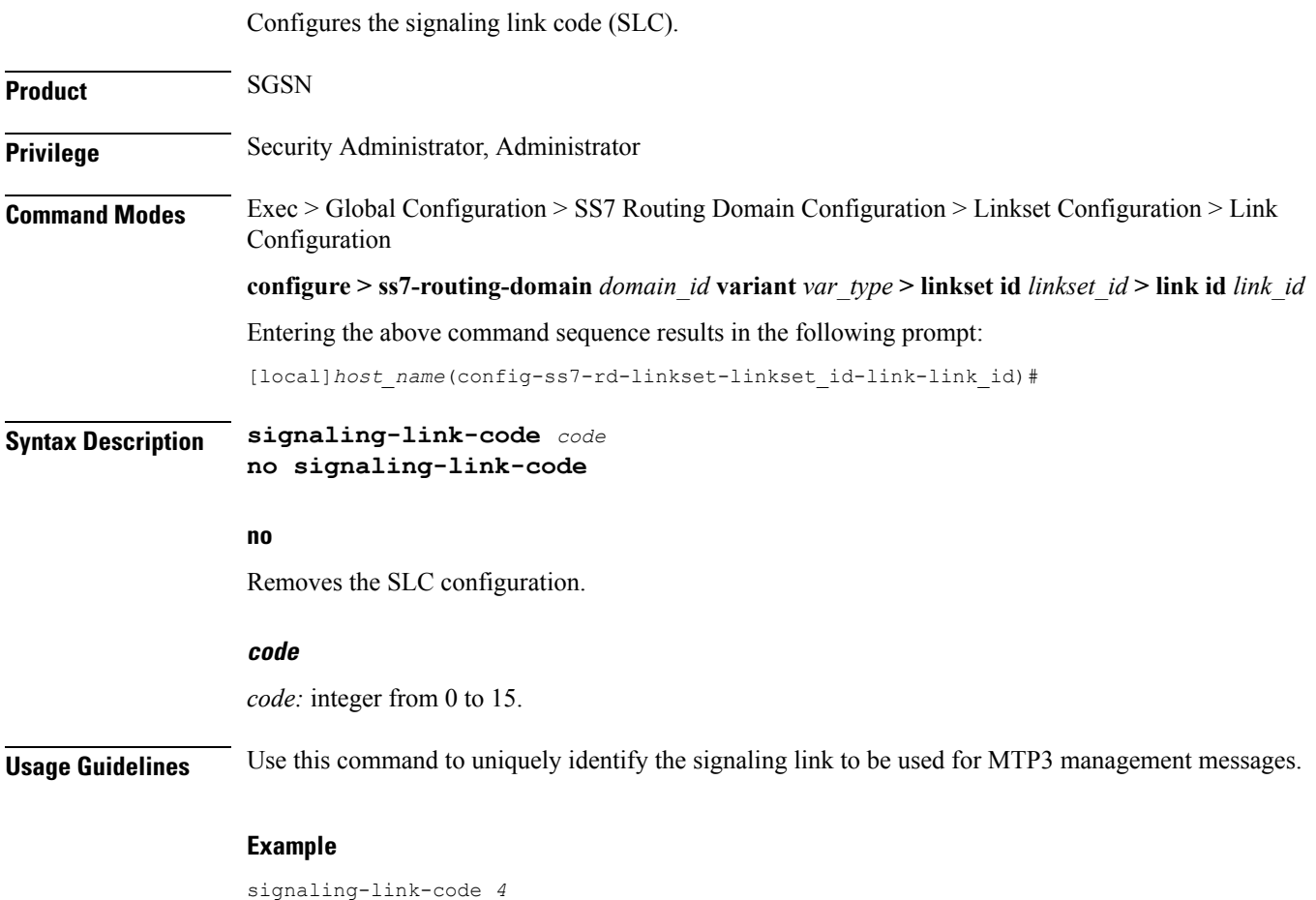

#### <span id="page-25-0"></span>**sscf-nni-n1**

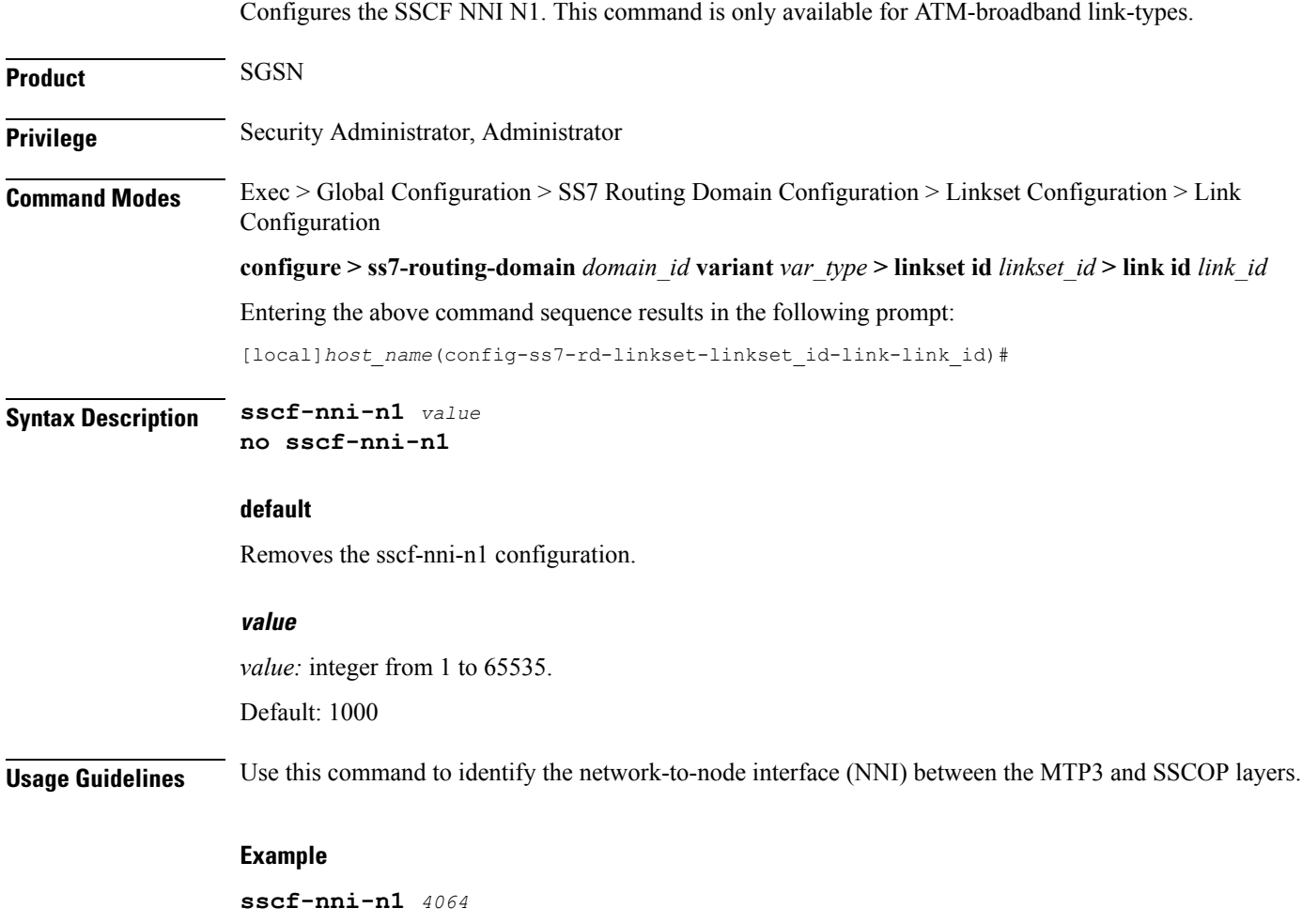

#### <span id="page-26-0"></span>**sscop-max-cc**

Configure the maximum value for the SSCOP connection control (CC) state variable. his command is only available for ATM-broadband link-types.

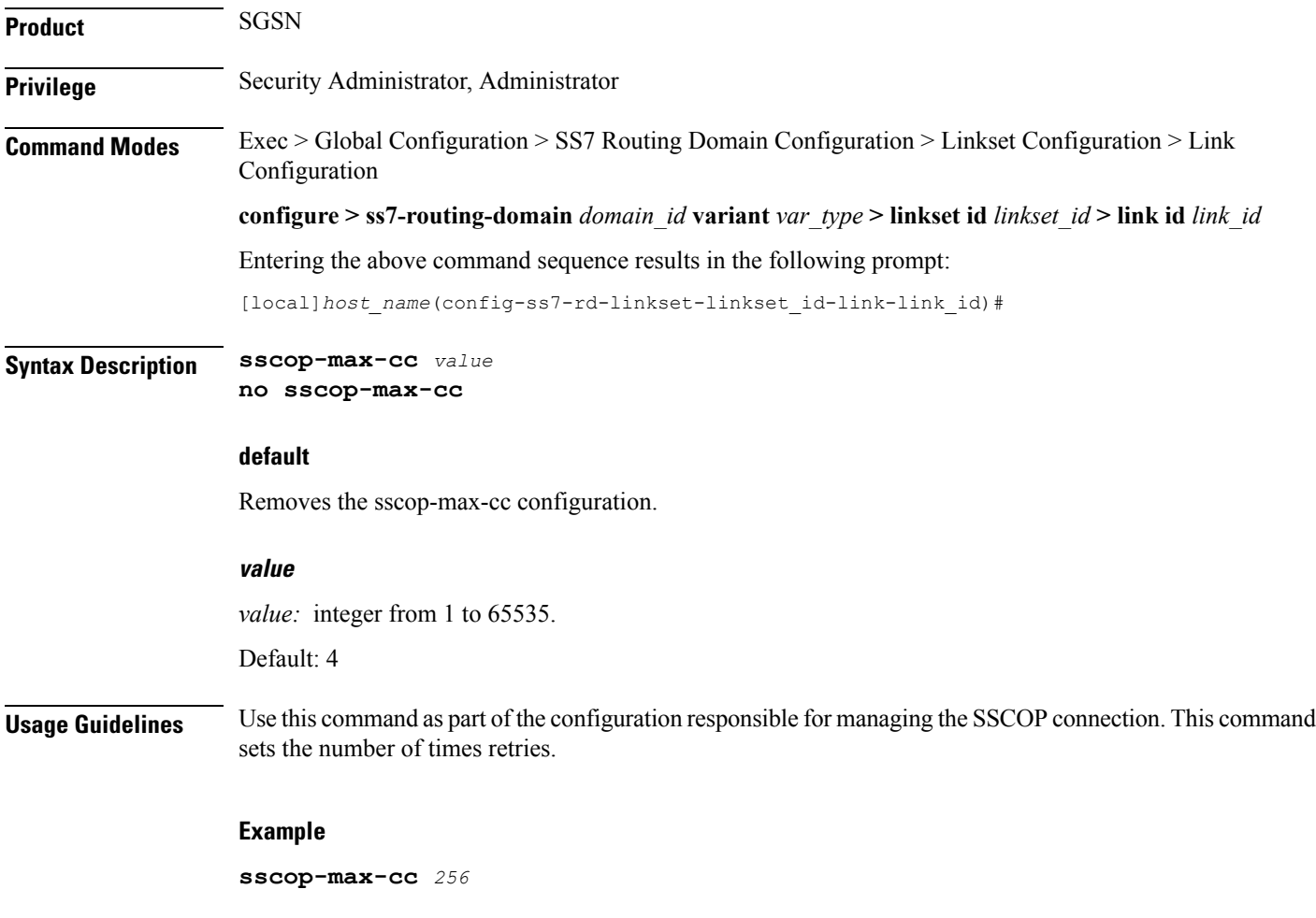

#### <span id="page-27-0"></span>**sscop-max-pd**

Configures the maximum acceptable value for the SSCOP state variable VT(PD). his command is only available for ATM-broadband link-types. **Product** SGSN **Privilege** Security Administrator, Administrator **Command Modes** Exec > Global Configuration > SS7 Routing Domain Configuration > Linkset Configuration > Link Configuration **configure > ss7-routing-domain** *domain\_id* **variant** *var\_type* **> linkset id** *linkset\_id* **> link id** *link\_id* Entering the above command sequence results in the following prompt: [local]*host\_name*(config-ss7-rd-linkset-linkset\_id-link-link\_id)# **Syntax Description sscop-max-pd** *value* **no sscop-max-pd default** Removes the **sscop-max-pd** configuration. **value** *value:* integer from 1 to 65535. Default: 500 **Usage Guidelines** Use this command to define the maximum number of data PDUs transmitted between POLL PDUs. **Example sscop-max-pd** *2500*

#### <span id="page-28-0"></span>**sscop-max-stat**

Configures the maximum number of elements included in a status PDU. his command is only available for ATM-broadband link-types.

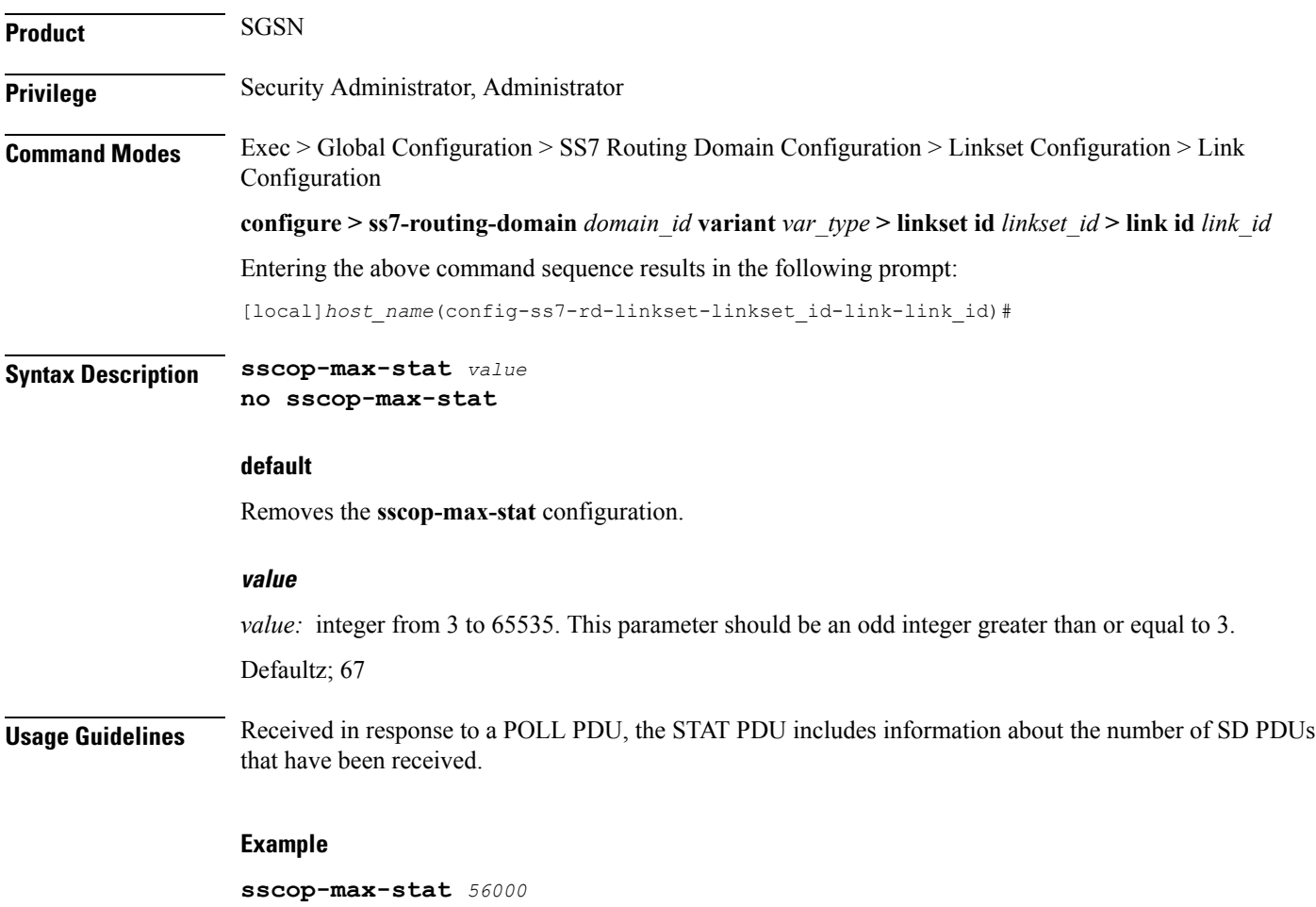

#### <span id="page-29-0"></span>**timeout**

This command enables configuration of an array of signaling and flow control timers - for MTP, SSCF, and SSCOP.

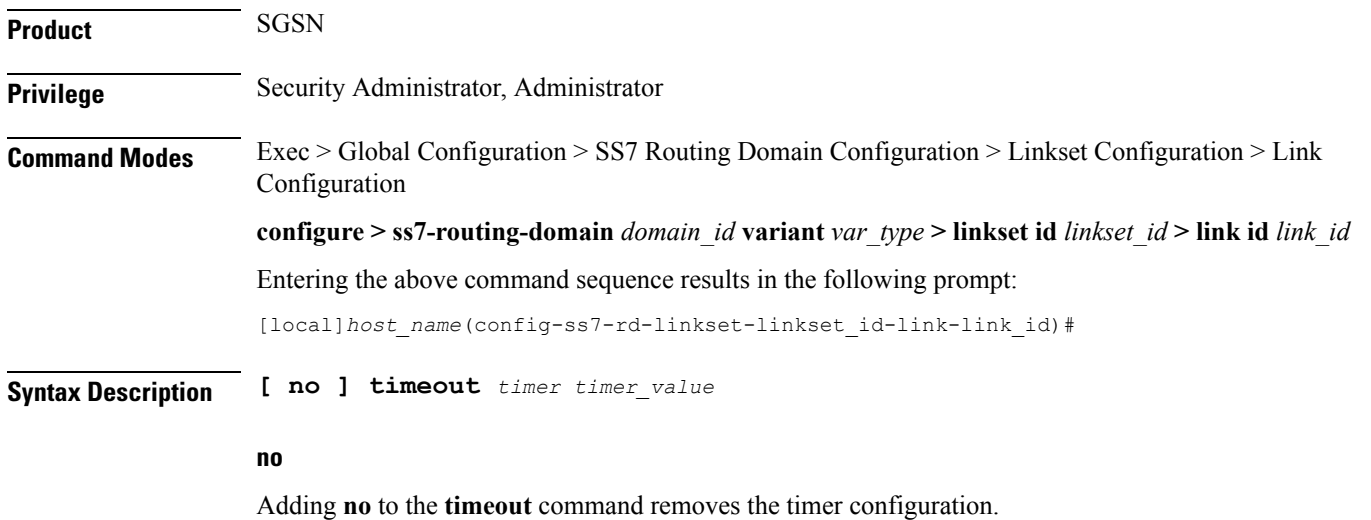

#### **timer timer\_value**

Select the timer and enter a value from the range.

For timers having different ranges for highspeed and lowspeed links or for different variants, the appropriate ranges will be displayed based on the link-type configured.

Ú

**Important** Currently, the China variant uses ITU values.

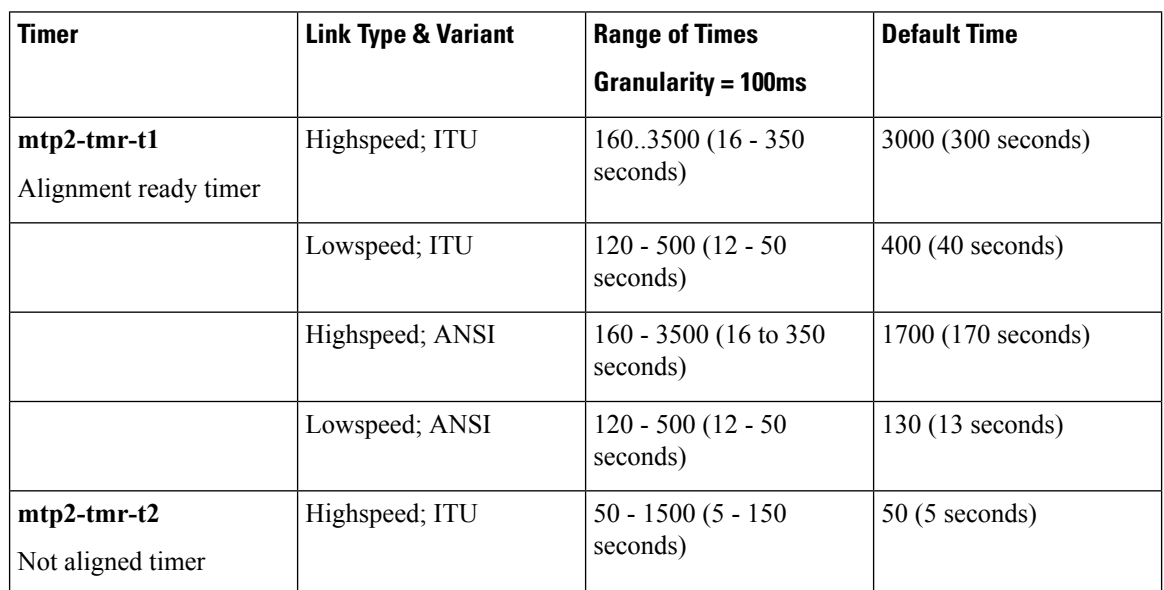

 $\mathbf l$ 

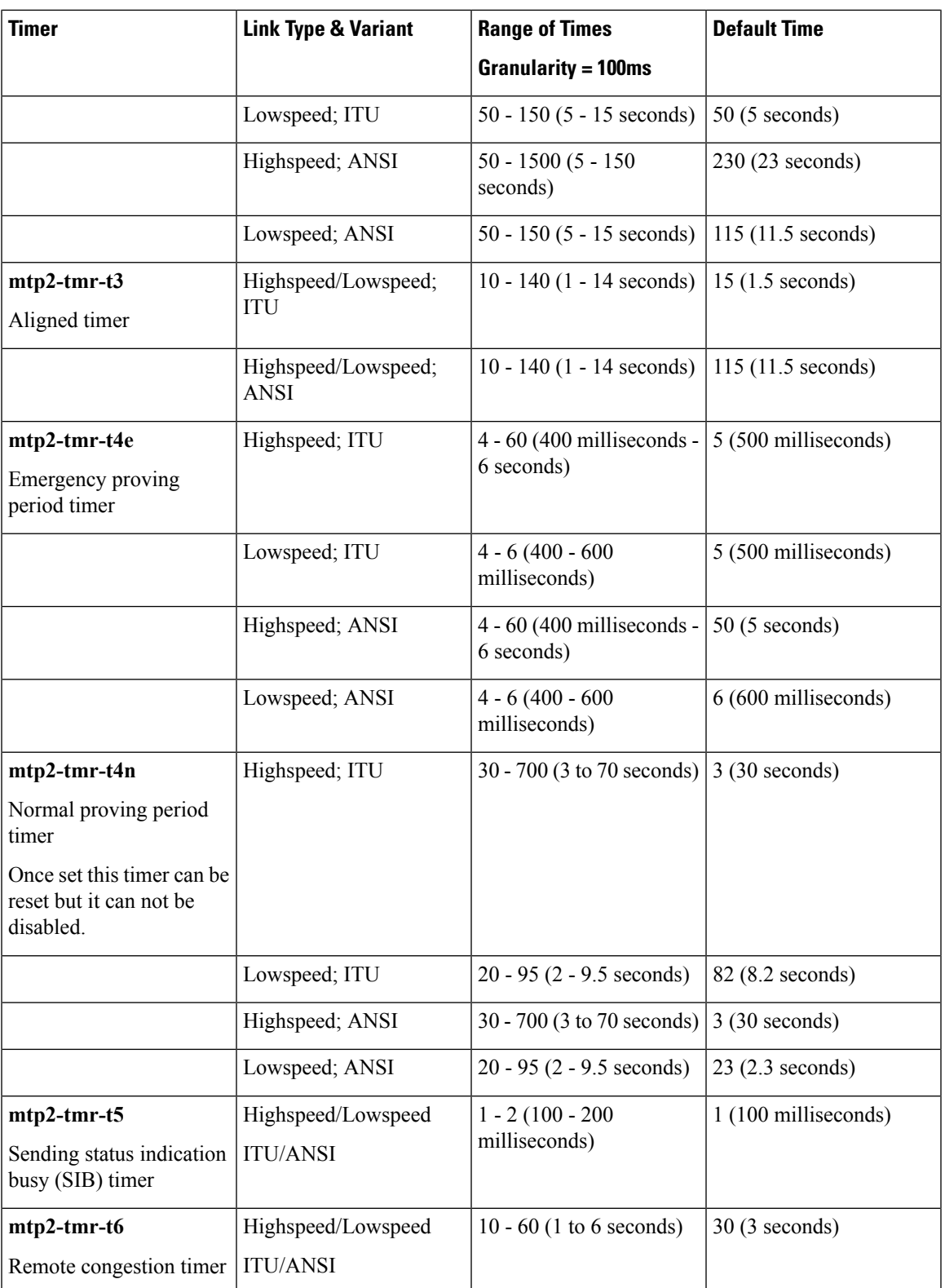

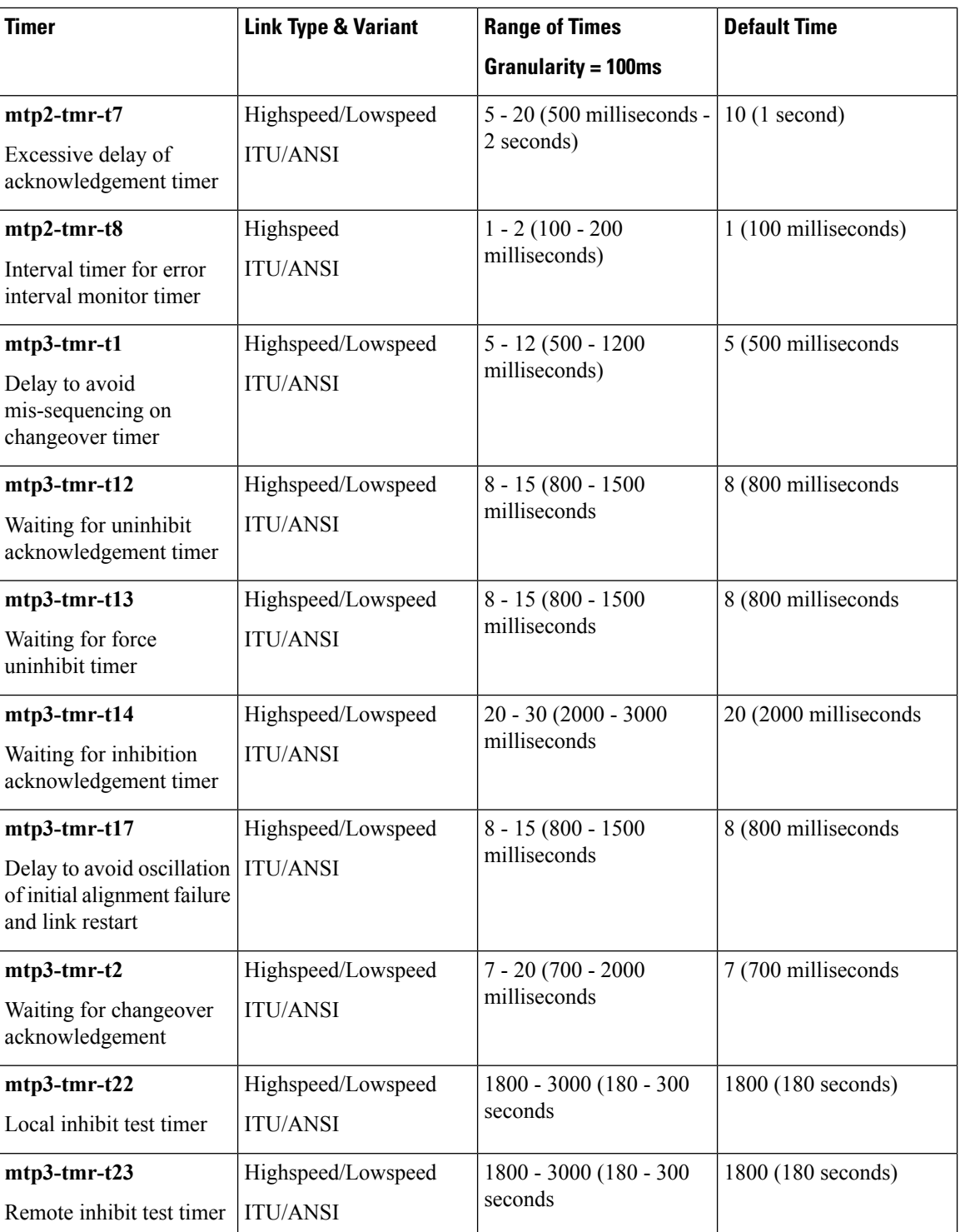

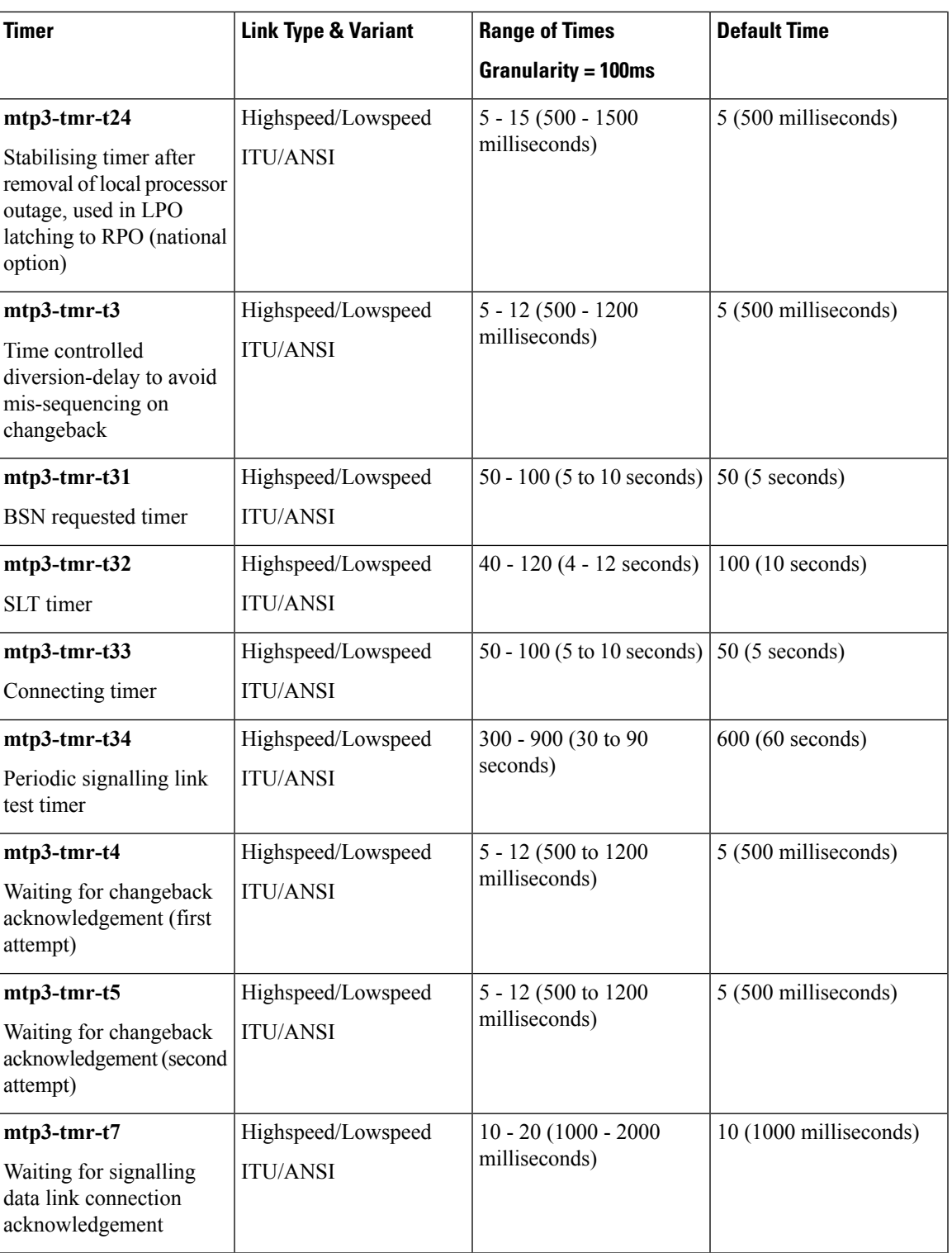

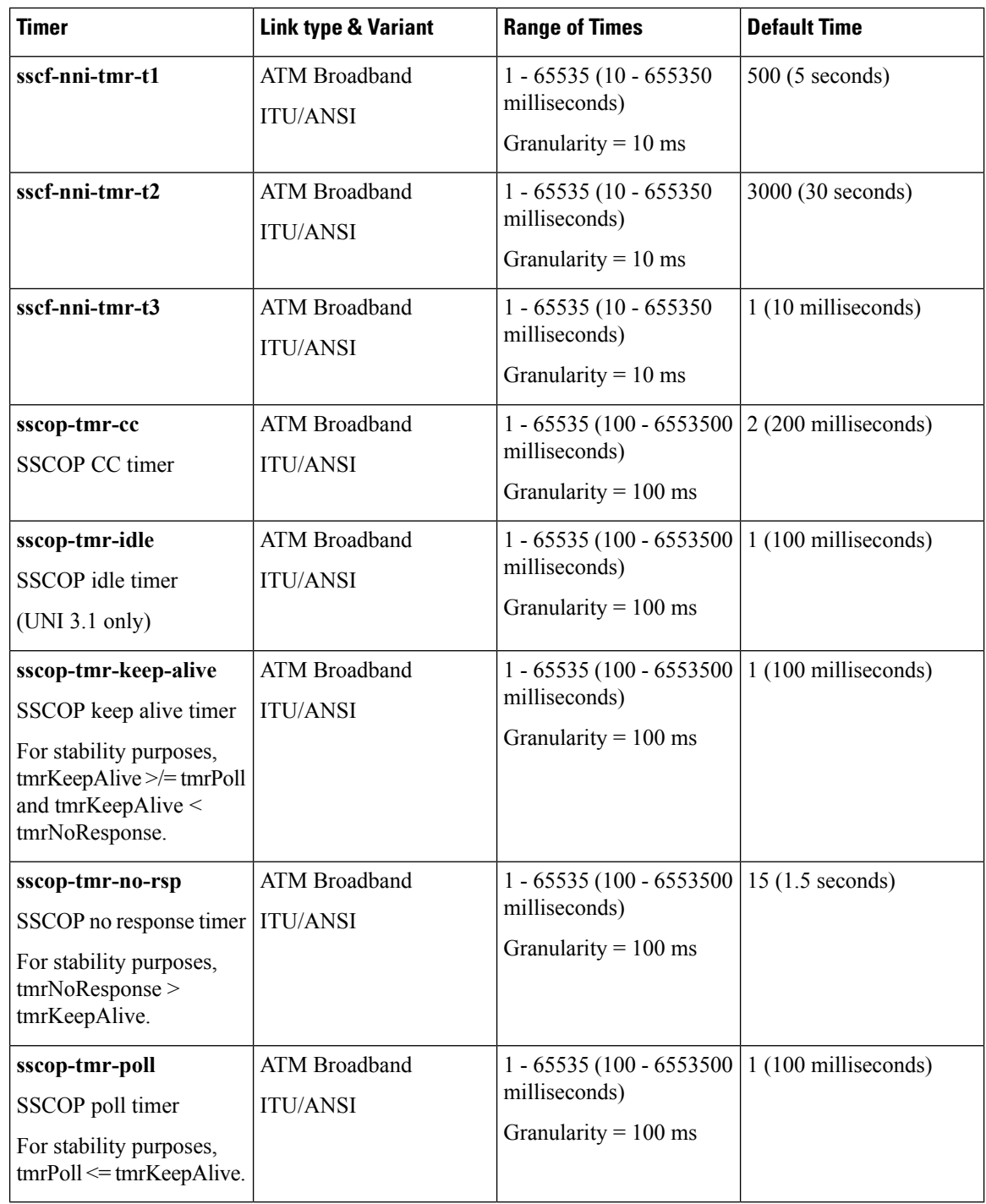

**Usage Guidelines** For a single link and specified link-type (highspeed or lowspeed), this command sets the timer values listed above. The SS7 variant is determined when the SS7 routing domain is first defined from the Global Configuration mode.

Repeat the **timeout** command (one timer and value per entry) as needed to configure all required timers.

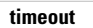

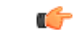

 $\overline{\phantom{a}}$ 

**Important** Currently, the China variant uses the same timers, values, and defaults as the ITU variant.

#### **Example**

**timeout** *timer timer\_value*

**timeout**

 $\mathbf I$